#### IOSim and Partial Order Reduction

Marcin Szamotulski

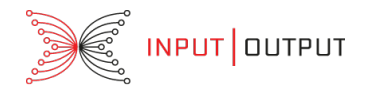

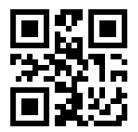

24th February 2024

## What is [IOSim?](https://hackage.haskell.org/package/io-sim)

[IOSim](https://hackage.haskell.org/package/io-sim) is a simulator monad that supports:

- asynchronous exceptions (including masking)
- simulated time
- timeout API
- software transaction memory (STM)
- concurrency: both low-level forkIO as well as async style
- strict STM
- access to lazy ST
- schedule discovery
- event log
- dynamic tracing
- tracing committed changes to TVar, TMVars, etc.
- labeling of threads, TVar's, etc.

#### [io-classes](https://hackage.haskell.org/package/io-clases)

io-classes provide class based monad polymorphic api which allows to write code which can be executed both in IO and IOSim.

```
withAsyncs :: MonadAsync m
               \Rightarrow \lceil m \rceil\rightarrow ([Async m a] \rightarrow m b)
               -> m <sup>h</sup></sup>
withAsyncs xs0 action = go [] xs0
  where
     go as [] = action (reverse as)
     go as (x:xs) = withAsync x (<math>a \rightarrow go (a:as) xs</math>)
```
We also developed a few extensions which are packaged as a seprate libraries: [strict-stm,](https://hackage.haskell.org/package/strict-stm) [strict-mvar,](https://hackage.haskell.org/package/strict-mvar) [si-timers.](https://hackage.haskell.org/package/si-timers)

```
sim :: (MonadLabelledSTM m,
       MonadTimer m,
        MonadTraceSTM m,
        MonadSay m) => m ()
sim = do
    d <- registerDelay 1_000_000
    labelTVarIO d "delayVar"
    traceTVarIO d (\_ a \rightarrow pure (TraceString (show a)))atomically (readTVar d >>= check)
    say "Arr, land ho!"
```

```
sim :: (MonadLabelledSTM m,
        MonadTimer m,
        MonadTraceSTM m,
        MonadSay m) => m ()
sim = do
    d <- registerDelay 1_000_000
    labelTVarIO d "delayVar"
    traceTVarIO d (\_ a \rightarrow pure (TraceString (show a)))atomically (readTVar d >>= check)
    say "Arr, land ho!"
0s - Thread [] main - RegisterDelayCreated TimeoutId 0 TVarId 0 Time 1s
0s - Thread [] main - TxBlocked [Labelled TVarId 0 delayVar]
```

```
0s - Thread [] main - Deschedule Blocked BlockedOnSTM
```

```
sim :: (MonadLabelledSTM m,
         MonadTimer m,
         MonadTraceSTM m,
         MonadSay m) => m ()
sim = dod <- registerDelay 1_000_000
    labelTVarIO d "delayVar"
    traceTVarIO d (\_ a \rightarrow pure (TraceString (show a)))atomically (readTVar d >>= check)
    say "Arr, land ho!"
0s - Thread [] main - RegisterDelayCreated TimeoutId 0 TVarId 0 Time 1s
0s - Thread [] main - TxBlocked [Labelled TVarId 0 delayVar]
0s - Thread [] main - Deschedule Blocked BlockedOnSTM
1s - Thread [-1] register delay timer - Say True
1s - Thread [-1] register delay timer - RegisterDelayFired TimeoutId 0
```

```
sim :: (MonadLabelledSTM m,
           MonadTimer m,
           MonadTraceSTM m,
           MonadSay m) => m ()
sim = dod <- registerDelay 1_000_000
     labelTVarIO d "delayVar"
     traceTVarIO d (\_ a \rightarrow pure (TraceString (show a)))atomically (readTVar d >>= check)
     say "Arr, land ho!"
0s - Thread [] main - RegisterDelayCreated TimeoutId 0 TVarId 0 Time 1s<br>0s - Thread [] main - TxBlocked [Labelled TVarId 0 delavVar]
                   main - TxBlocked [Labelled TVarId 0 delayVar]
0s - Thread [] main - Deschedule Blocked BlockedOnSTM
1s - Thread [-1] register delay timer - Say True
1s - Thread [-1] register delay timer - RegisterDelayFired TimeoutId 0
1s - Thread [] main - TxWakeup [Labelled TVarId 0 delayVar]
1s - Thread [] main - TxCommitted [] []<br>1s - Thread [] main - Unblocked []
                    main - Unblocked []
1s - Thread [] main - Deschedule Yield
1s - Thread [] main - Say Arr, land ho!<br>1s - Thread [] main - ThreadFinished
                    main - ThreadFinished
1s - Thread [] main - MainReturn () []
```
### Partial Order Reduction

- segment execution into execution steps, e.g. an STM action
- deterministic scheduling policy
- discovery of execution races which depends on execution steps partial order
- techniques to only run executions which can lead to new program states
- instrumentation to follow discovered schedules

## Execution Step

#### data Step = Step {

stepThreadId :: IOSimThreadId,

stepStep :: Int,

#### stepEffect :: Effect,

--  $\hat{ }$  which effects where executed by this steps, e.g. -- `TVar` reads / writes, forks, throws or wakeups. stepVClock :: VectorClock --  $\hat{ }$  vector clock of the thread at the time when

-- the step was executed.

}

#### deriving Show

IOSimPOR thread scheduler will run one thread at a time, and collect Step for the period while the thread is being executed.

### Execution Step

#### Life cycle of a Step

- when a thread is descheduled:
	- forking a new thread
	- thread termination
	- setting the masking state to interruptible
	- popping masking frame (which resets masking state)
	- thread delays
	- execution of an STM transaction
	- blocking throwTo
- throw an exception when there's a corresponding catch frame (i.e. catch handler)

#### Execution Step **Effect**

```
data Effect = Effect {
   effectReads :: Set TVarId,
   effectWrites :: Set TVarId,
   effectForks :: Set IOSimThreadId,
   effectThrows :: [IOSimThreadId],
   effectWakeup :: Set IOSimThreadId
 }
```
#### Execution Step Effect

```
data Effect = Effect \{effectReads :: Set TVarId,
   effectWrites :: Set TVarId,
   effectForks :: Set IOSimThreadId,
    effectThrows :: [IOSimThreadId],
   effectWakeup :: Set IOSimThreadId
 }
racingEffects :: Effect -> Effect -> Bool
racingEffects e e' =
       -- both effects throw to the same threads
       effectThrows e `intersects` effectThrows e'
       -- concurrent reads & writes of the same TVars
    || effectReads e `intersects` effectWrites e'
    || effectWrites e `intersects` effectReads e'
       -- concurrent writes to the same TVars
    || effectWrites e `intersects` effectWrites e'
 where
    intersects :: (Foldable f, Eq a) => f a -> f a -> Bool
    intersects a b = not, null $ to List a list intersect to List b
```
#### Execution Step **Causality**

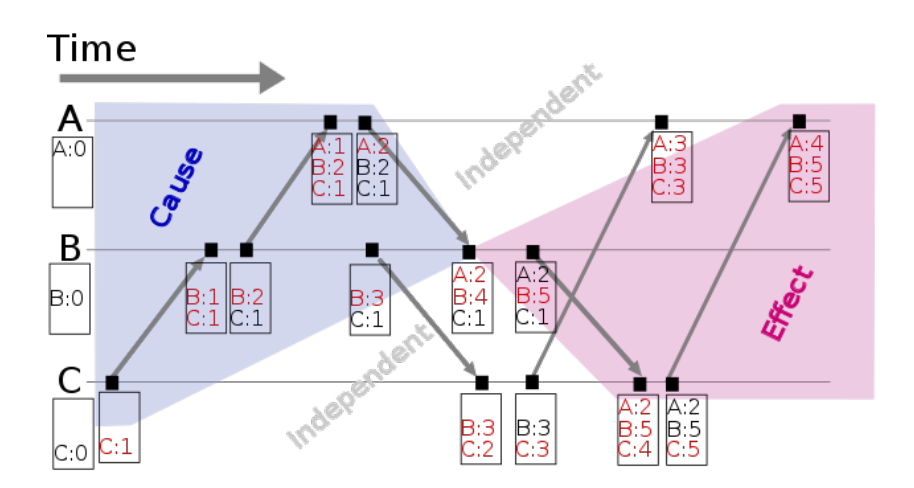

#### source [WikiPedia: Vector Clocks](https://en.wikipedia.org/wiki/Vector_clock)

Extension of Leslie Lamport's logical clocks.

### Execution Step

Vector Clocks

```
newtype VectorClock = VectorClock {
    getVectorClock :: Map IOSimThreadId Int
  }
leastUpperBoundVClock :: VectorClock
                       -> VectorClock
                       -> VectorClock
leastUpperBoundVClock (VectorClock m) (VectorClock m') =
    VectorClock (Map.unionWith max m m')
For example
  ThrowTo e tid' k -> do
    let thread' = thread {
            threadEffect = effect \Leftrightarrow throwToEffect\_tid'<> wakeUpEffect,
            threadVClock =vClock `leastUpperBoundVClock` vClockTgt
            ...
          }
        vClockTgt = threadVClock (threads Map.! tid')
```
### IOSimPOR Schedule Policy

#### Run not blocked thread with the smallest ThreadId.

```
data TOSimThreadId =RacyThreadId [Int]
    -- | A non racy thread. They have higher priority than
    -- racy threads in `IOSimPOR` scheduler.
  | ThreadId [Int]
mainThread :: IOSimThreadId
mainThread = Thread-- second child of `RacyThread [1]`
threadId = \text{RacyThreadId} [1,2]
```
As a consequence a thread will be scheduled until it is blocked.

#### data StepInfo = StepInfo {

```
-- | Step that we want to reschedule to run after a step in
-- `stepInfoRaces`.
stepInfoStep :: Step,
-- | Control information when we reach this step.
stepInfoControl :: ScheduleControl,
-- | Threads that are still concurrent with this step.
stepInfoConcurrent :: Set IOSimThreadId,
-- | Steps following this one that did not happen after it
-- (in reverse order).
stepInfoNonDep :: [Step],
-- | Later steps that race with `stepInfoStep`.
stepInfoRaces :: [Step] }
```

```
data StepInfo = StepInfo {
   -- | Step that we want to reschedule to run after a step in
   -- `stepInfoRaces`.
   stepInfoStep :: Step,
   -- | Control information when we reach this step.
   stepInfoControl :: ScheduleControl,
   -- | Threads that are still concurrent with this step.
   stepInfoConcurrent :: Set IOSimThreadId,
   -- | Steps following this one that did not happen after it
   -- (in reverse order).
   stepInfoNonDep :: [Step],
   -- | Later steps that race with `stepInfoStep`.
   stepInfoRaces :: [Step] }
```
New schedules are constructed from stepInfoRaces and stepInfoNonDep:

```
[ takeWhile (/=stepStepId racingStep)
              (stepStepId <$> reverse stepInfoNonDep)
 ++ [stepStepId racingStep]
| racingStep <- stepInfoRaces ]
```
Recording new StepInfo in active races

```
-- A new step to add to the `activeRaces` list.
newStepInfo :: Maybe StepInfo
newStepInfo | isNotRacyThreadId tid = Nothing
           | Set.null concurrent = Nothing
           | isBlocking = Nothing
           | otherwise =Just StepInfo { stepInfoStep = newStep,
                   stepInfoControl = control,
                   stepInfoConcurrent = concurrent,
                   stepInfoNonDep = [],
                   stepInfoRaces = []
                 }
 where
   concurrent :: Set IOSimThreadId
   concurrent = concurrent0 Set.\\ effectWakeup newEffect
   isBlocking :: Bool
```

```
isBlocking = isThreadBlocked thread
```

```
&& onlyReadEffect newEffect
```
#### Updating already recorded active races

With every new step, we need to update existing information recorded in StepInfo.

```
let theseStepsRace = step `racingSteps` newStep
    -- `step` happened before `newStep` (`newStep` happened after
    -- `step`)
    happensBefore = step `happensBeforeStep` newStep
    -- `newStep` happens after any of the racing steps
    afterRacingStep = any (`happensBeforeStep` newStep) stepInfoRaces
```
#### Updating already recorded active races

With every new step, we need to update existing information recorded in StepInfo.

```
let theseStepsRace = step 'racingSteps' newStep
    -- `step` happened before `newStep` (`newStep` happened after
    -- `step`)
    happensBefore = step `happensBeforeStep` newStep
    -- `newStep` happens after any of the racing steps
    afterRacingStep = any (`happensBeforeStep` newStep) stepInfoRaces
```
#### • update stepInfoConcurrent

```
let -- We will only record the first race with each thread.
   -- Reversing the first race makes the next race detectable.
   -- Thus we remove a thread from the concurrent set after the
    -- first race.
   concurrent'
      | happensBefore = Set.delete tid concurrent
                  Set.\\ effectWakeup newEffect
      | theseStepsRace = Set.delete tid concurrent
      | afterRacingStep = Set.delete tid concurrent
                  = concurrent
```
#### Updating already recorded active races

With every new step, we need to update existing information recorded in StepInfo.

```
let theseStepsRace = step `racingSteps` newStep
    -- `step` happened before `newStep` (`newStep` happened after
    -- `step`)
    happensBefore = step `happensBeforeStep` newStep
    -- `newStep` happens after any of the racing steps
    afterRacingStep = any (`happensBeforeStep` newStep) stepInfoRaces
```
- update stepInfoConcurrent
- update stepInfoNonDep

```
let stepInfoNonDep'
```
-- `newStep` happened after `step` | happensBefore = stepInfoNonDep -- `newStep` did not happen after `step` | otherwise = newStep : stepInfoNonDep

#### Updating already recorded active races

With every new step, we need to update existing information recorded in StepInfo.

```
let theseStepsRace = step 'racingSteps' newStep
    -- `step` happened before `newStep` (`newStep` happened after
    -- `step`)
    happensBefore = step `happensBeforeStep` newStep
    -- `newStep` happens after any of the racing steps
    afterRacingStep = any (`happensBeforeStep` newStep) stepInfoRaces
```
- update stepInfoConcurrent
- update stepInfoNonDep
- update stepInfoRaces

```
let -- Here we record discovered races. We only record new
    -- race if we are following the default schedule, to avoid
    -- finding the same race in different parts of the search
    -- space.
    stepInfoRaces'
      | theseStepsRace && isDefaultSchedule control
       = newStep : stepInfoRaces<br>| otherwise = stepInfoRaces
                             stepInfoRaces
```

```
sim :: IOSim s ()
sim = doexploreRaces
  v <- newTVarIO False
  forkIO (atomically $ writeTVar v True)
  forkIO (readTVarIO v >>= say . show)
  -- wait for both threads to terminate.
  threadDelay 1_000_000
```

```
quickCheck $ exploreSimTrace
       (\a \rightarrow a \{ explorationDebugLevel = 1 \})sim
       (\ \ \ \rightarrow \ True)
```

```
0s - Thread [].0 main - SimStart ControlDefault
0s - Thread [].0 main - TxCommitted [] [TVarId 0] Effect { }
0s - Thread [].0 main - Unblocked []
0s - Thread [].0 main - Deschedule Yield
0s - Thread [].0 main - Effect VectorClock [Thread [].0]
                              Effect { }
```
#### [].0 create TVar 0

0s - Thread [].1 main - ThreadForked Thread {1} 0s - Thread [].1 main - Deschedule Yield 0s - Thread [].1 main - Effect VectorClock [Thread [].1] Effect  $\{$  forks = [Thread  $\{1\}$ ]  $\}$ 

[].0 create TVar 0  $\downarrow$  $[$  .1 fork Thread  $\{1\}$ 

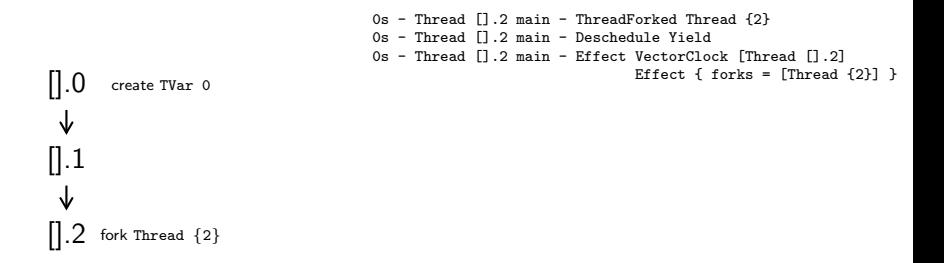

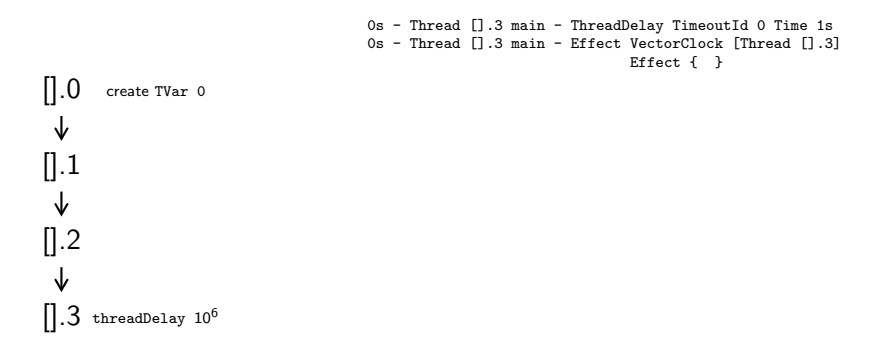

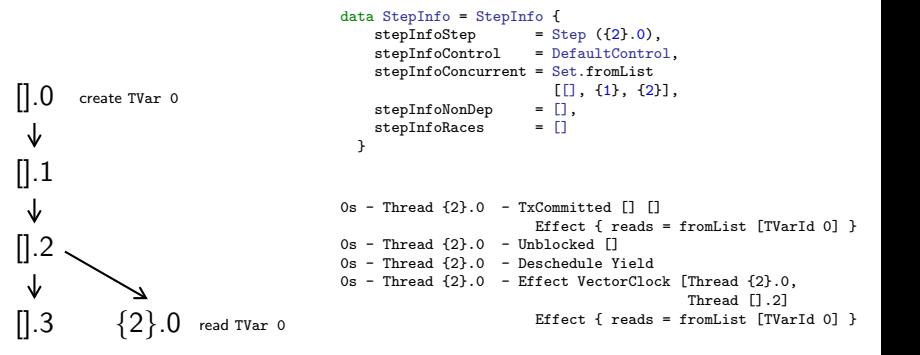

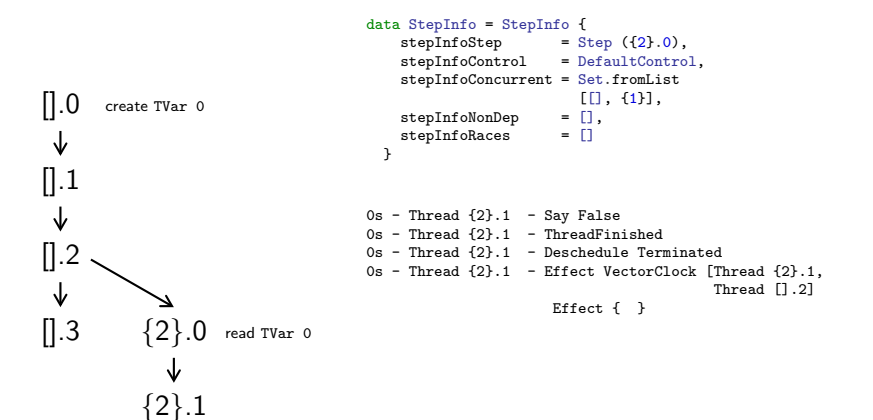

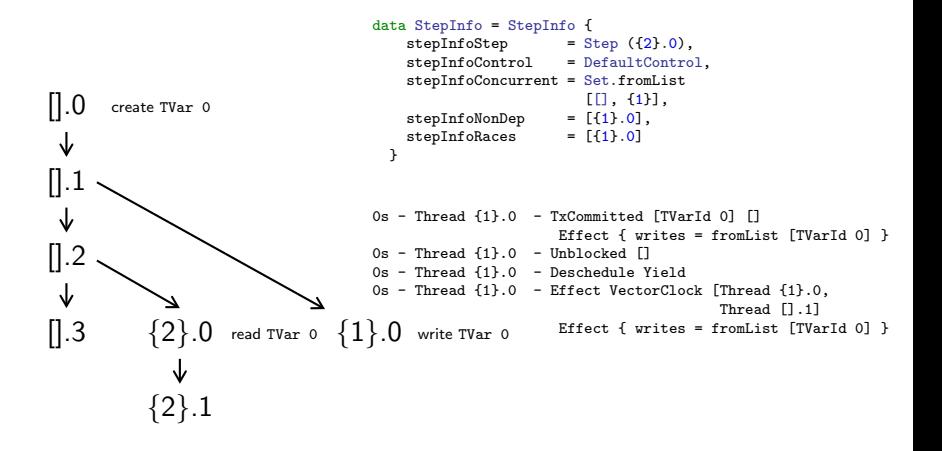

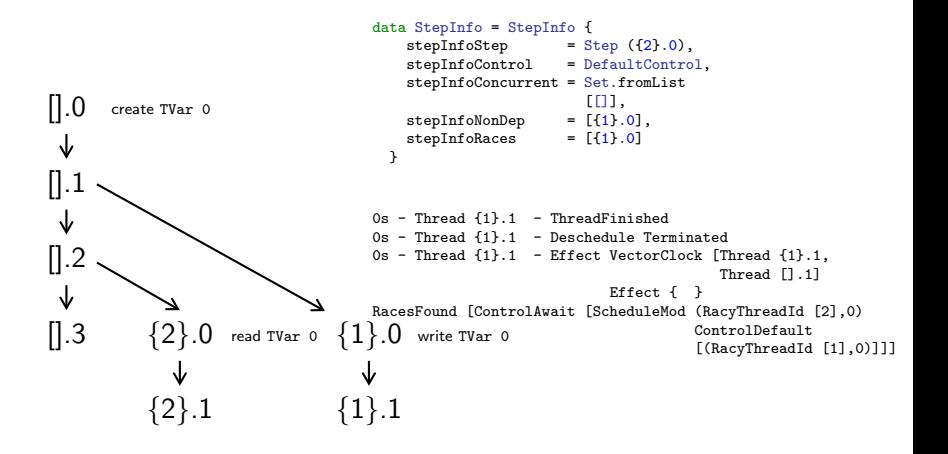

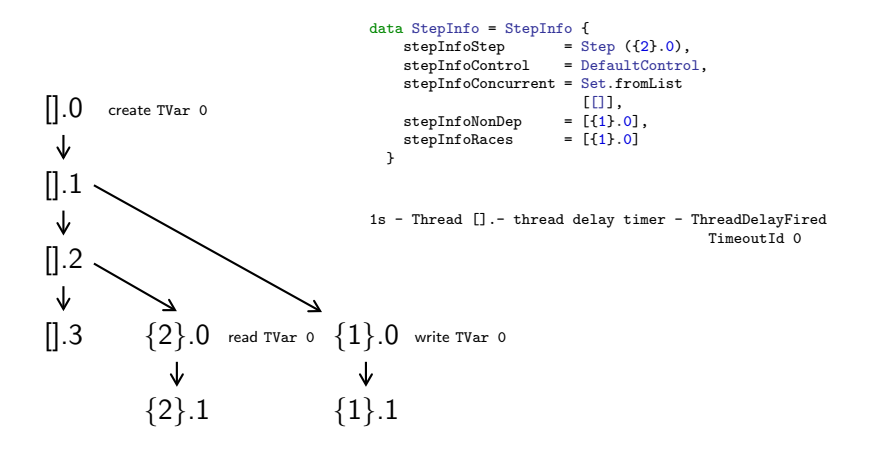

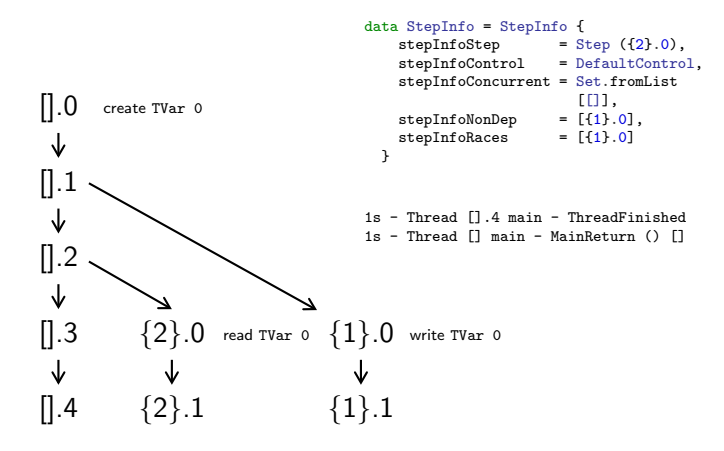

0s - Thread [].0 main - SimStart ControlAwait [ScheduleMod (RacyThreadId [2],0) ControlDefault [(RacyThreadId [1],0)]] 0s - Thread [].0 main - TxCommitted [] [TVarId 0] Effect { } 0s - Thread [].0 main - Unblocked [] 0s - Thread [].0 main - Deschedule Yield 0s - Thread [].0 main - Effect VectorClock [Thread [].0] Effect { }

[].0 create TVar 0

0s - Thread [].1 main - ThreadForked Thread {1} 0s - Thread [].1 main - Deschedule Yield 0s - Thread [].1 main - Effect VectorClock [Thread [].1] Effect  $\{$  forks =  $[Thread \{1\}]$  }

[].0 create TVar 0  $\downarrow$  $[$  1.1 fork Thread  $\{1\}$ 

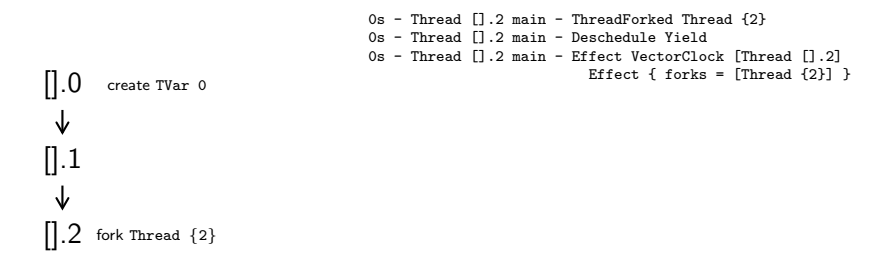

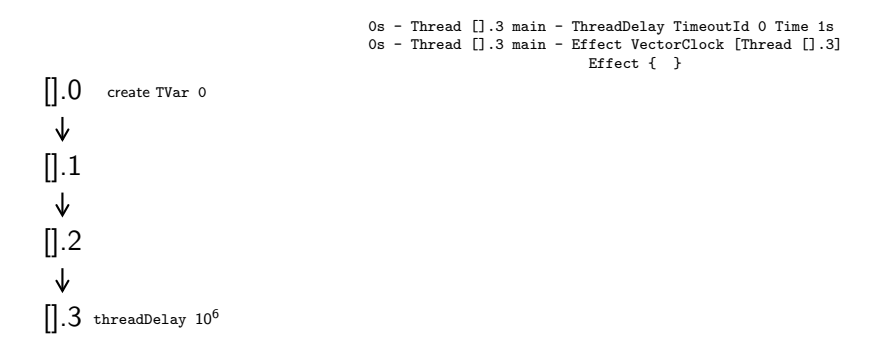

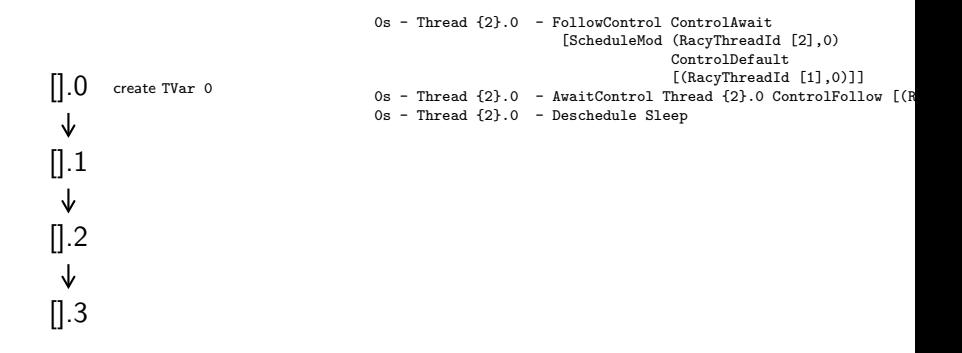

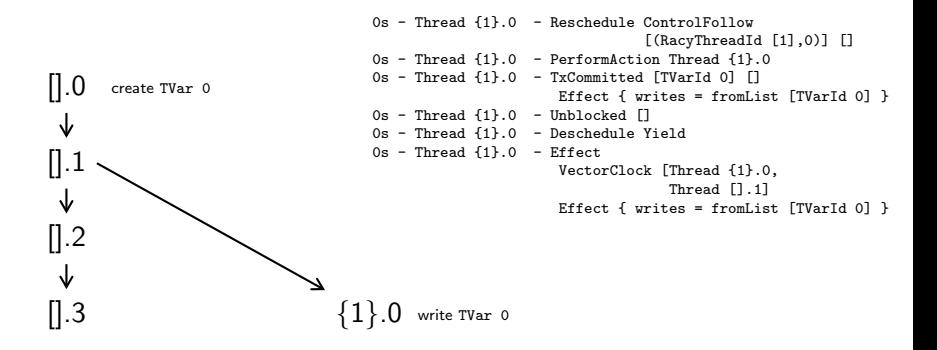

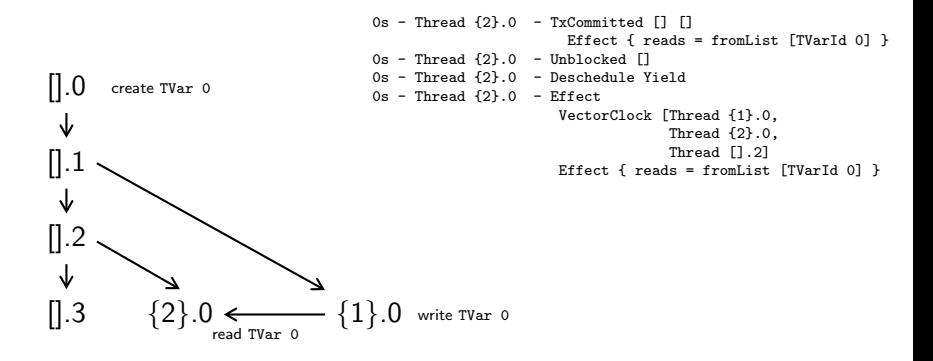

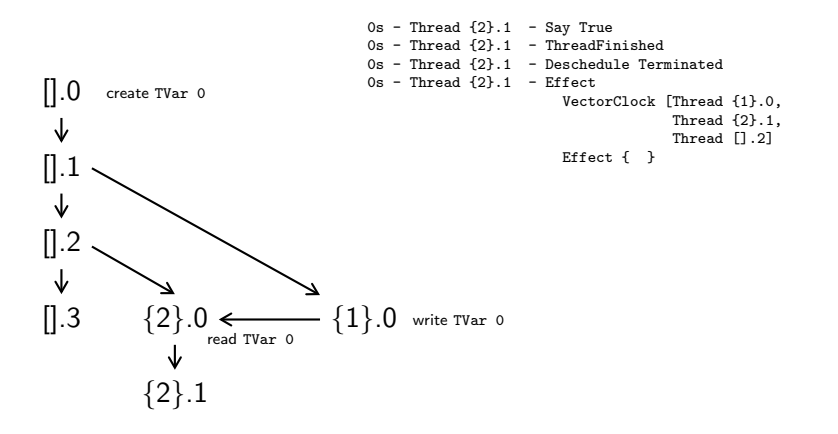

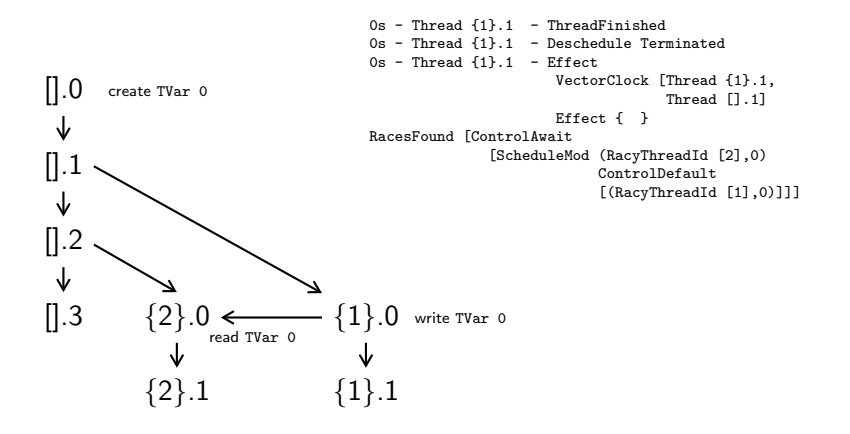

1s - Thread [].- thread delay timer - ThreadDelayFired TimeoutId 0

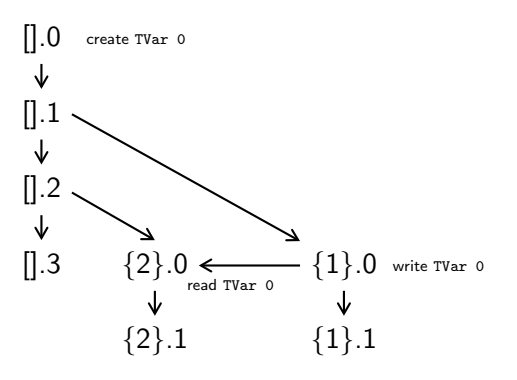

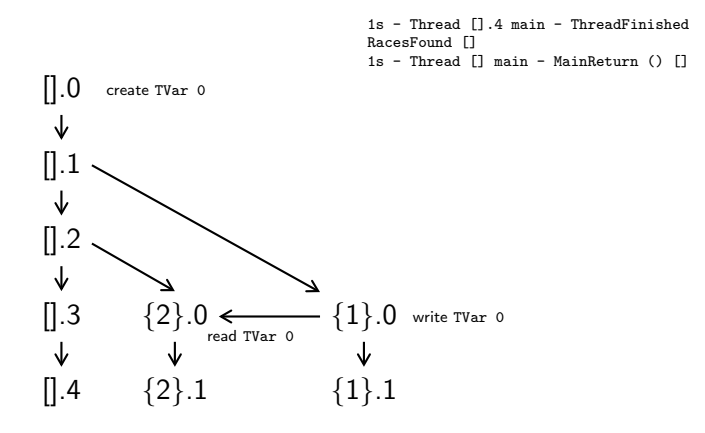

```
sim :: IOSim s ()
sim = doexploreRaces
  v0 <- newTVarIO False
  v1 <- newTVarIO False
  forkIO (do atomically (writeTVar v0 True) -- Thread {1}.0
             atomically (\text{readTVar } v1) -- Thread \{1\}.1
               \gg say . show . ("v1", ...)forkIO (do atomically (writeTVar v1 True) -- Thread {2}.0
             atomically (\text{readTVar } v0) -- Thread \{2\}.1\gg say . show . ("v0", ...)-- wait for both threads to terminate.
  threadDelay 1_000_000
```
Three schedules:

Three schedules:

• ControlDefault

("v0", False) ("v1", True)

Three schedules:

• ControlDefault

("v0", False) ("v1", True)

• ScheduleMod (RacyThreadId [2],1) ControlDefault [(RacyThreadId [1],0)]]

> ("v0", True) ("v1", True)

Three schedules:

• ControlDefault

("v0", False) ("v1", True)

• ScheduleMod (RacyThreadId [2],1) ControlDefault [(RacyThreadId [1],0)]]

("v0", True)

- ("v1", True)
- ScheduleMod (RacyThreadId [2],0) ControlDefault  $[(\text{RacyThreadId} [1], 0), (\text{RacyThreadId} [1], 1)]$

("v0", True) ("v1", False)

# Fair winds and following seas, me mateys!

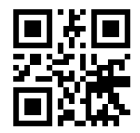

<https://coot.me>